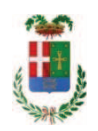

# PROVINCIA DI COMO

## SETTORE OPERE PUBBLICHE DI VIABILITA PREVENZIONE ESPROPRI E CONCESSIONI **SERVIZIO LAVORI PUBBLICI**

### DETERMINAZIONE N. 293 / 2019

#### OGGETTO: LAVORI DI MANUTENZIONE STRAORDINARIA DEGLI IMPIANTI **RELATIVI**  $AI$ **PRESIDI ANTINCENDIO EDIFICI** VARI.  $CIIP$ G74H14000190005. AFFIDAMENTO EX ART. 140 D.LGS. 163/2006 ALLA IMPRESA EDILMASTER SRL DI CANTÙ A SEGUITO RISOLUZIONE CONTRATTUALE. CIG 7874326361

## **IL RESPONSABILE**

06.06 16/2016

Premesso che:

- con provvedimento n. 12/2734 in data 28/01/2014 il Commissario Straordinario con i poteri della Giunta Provinciale approvava il progetto preliminare dei lavori avente ad oggetto "Edifici vari - Manutenzione straordinaria degli impianti relativi ai presidi antincendio" per un importo complessivo pari ad € 500.000,00;

- con deliberazione n. 131/31739 in data 27/08/2014 assunta dal Commissario Straordinario con i poteri della Giunta Provinciale si stabiliva di approvare il progetto definitivo/esecutivo avente ad oggetto "Edifici vari - Manutenzione straordinaria degli impianti relativi ai presidi antincendio" per un importo complessivo di progetto pari ad € 500.000,00, con il seguente quadro economico:

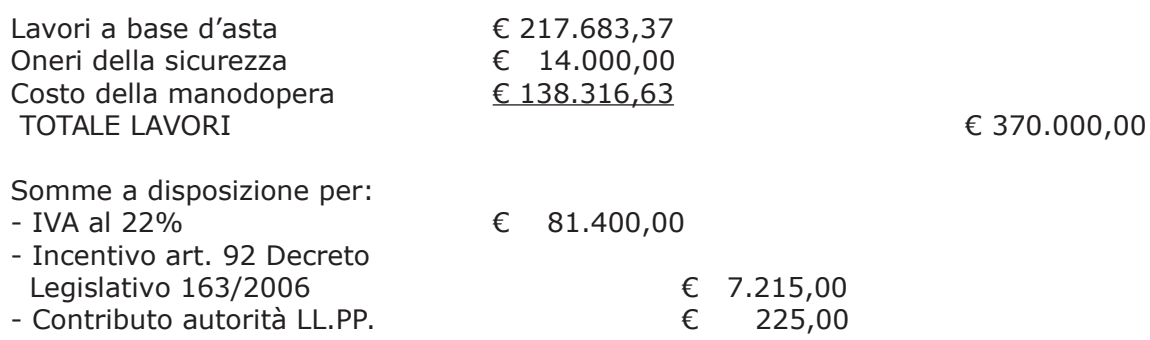

Copia informatica per consultazione

- spese tecniche (D.L. e sicurezza in esec) - Imprevisti, arrotond. e pubblicazione Totale somme a disposizione

€ 35.500,00 € 5.660,00

€ 130,000,00

Importo totale progetto

€ 500.000,00

Atteso che:

- con provvedimento dirigenziale n. 1474 del 23.12.2014, viste le modifiche introdotte agli artt. 92 e 93 del D.Lgs. 163/2006 dal D.L. 90/2014 convertito con Legge n. 114 del 11.08.2014 entrata in vigore il 19.08.2014, si rendeva necessario procedere all'assestamento del quadro economico di progetto come di seguito riportato:

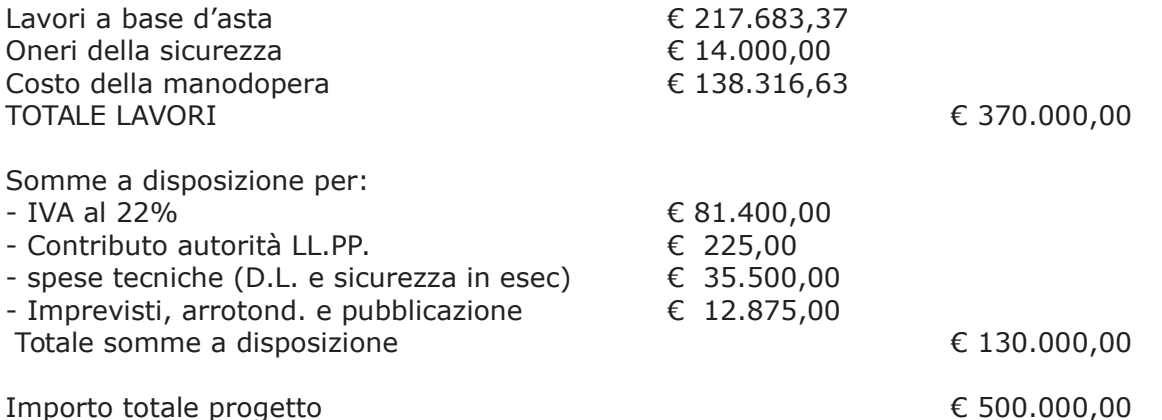

- con il medesimo provvedimento si procedeva alla determinazione delle modalità d'appalto sabilendo l'affidamento dei lavori sopracitati mediante procedura negoziata ai sensi dell'art. 82 del D.Lgs n. 163/2006, con il criterio del prezzo più basso determinato mediante ribasso sull'elenco prezzi posto a base di gara ex art. 82 comma 2 lettera. a) del D.Lgs. 163/06, all'approvazione dell'elenco delle imprese da invitare alla procedura ed all'assunzione dell'impegno di spesa per l'importo complessivo di progetto al Cap. 23200/8 cod. bil. 2020101 cc 9 imp. 1476/14;

- a seguito dell'esperimento della procedura negoziata svoltasi in data 23.02.2015 con determinazione dirigenziale n. 198 del 02/03/2015 si aggiudicavano i lavori all'impresa SIMEL srl con sede in Brugherio (Mb) - via Torazza, 22B - con l'offerto ribasso del 16,08%, sull'importo posto a base di gara di €. 217.683,37 e, così ribassato pari a €. 182.679,88, aumentato degli oneri per la sicurezza pari a €. 14.000,00 e del costo della mano d'opera pari ad €. 138.316,63 e, quindi, per un importo netto contrattuale di €. 334.996,51;

- il relativo contratto veniva stipulato mediante scrittura privata autenticata in data 19.11.2015 n. 38385 di rep. e registrato a Como il 25.11.2015 al n. 18205 Serie 1/T;

- con provvedimento dirigenziale n. 587 del 27.07.2015 si stabiiva di affidare l'incarico per DL e coordinamento della sicurezza in esecuzione all' Ing. Giovanni Della Torre - con studio Viale Matteotti 18 - CERNOBBIO (CO);

- in corso di esecuzione dei lavori, con determinazione dirigenziale n. 572 in data 10.07.2017 si stabiliva, fra l'altro, di approvare la perizia suppletiva e di variante, redatta, dal professionista incaricato ing, Giovanni Della Torre, ai sensi dell'art. 132 comma 1 lett. b) per "cause impreviste e imprevedibili" e comma 3 "finalizzate al miglioramento dell'opera e alla sua funzionalita" del D.Lgs. 163/2006 e s.m.i., per l'ammontare di Euro 31.208,26 (oltre IVA) per lordi Euro 38.074,07 (IVA inclusa) al netto di ribasso di gara del 16,08%;

- con il medesimo provvedimento inoltre si procedeva alla modifica del quadro economico di progetto come di seguito riportato:

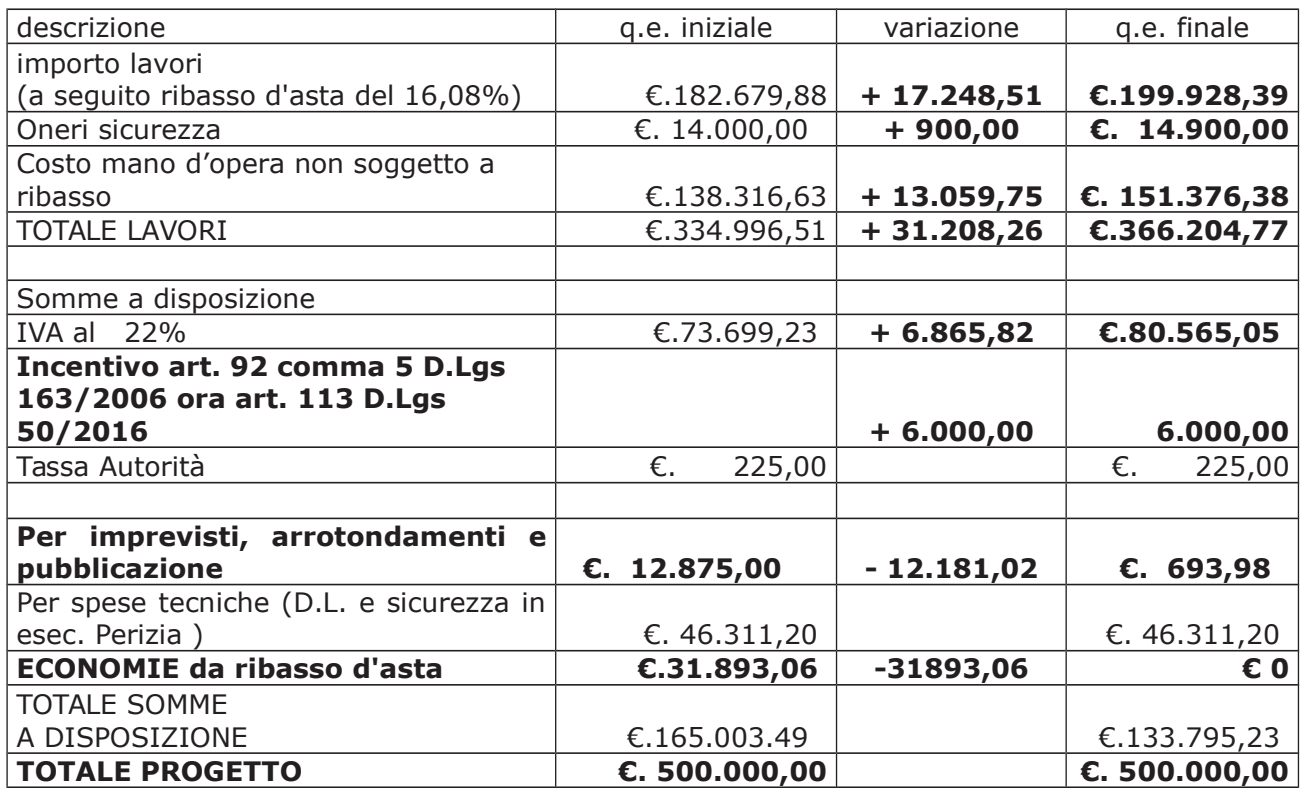

- con determinazione dirigenziale n. 902 del 23/11/2017, si stabiliva, tra l'altro, quanto segue:

- di dichiarare, ai sensi dell'art. 136 del D.Lgs. 163/2006, risolto per grave inadempimento il contratto d'appalto stipulato mediante scrittura privata autenticata in data 19.11.2015 n. 38385 di rep. e registrato a Como il 25.11.2015 al n. 18205 Serie 1/T stipulato con l'impresa SIMEL srl con sede in Brugherio(MB) Via Torazza 22/b, per l'esecuzione dei "Lavori di manutenzione straordinaria degli impianti relativi ai presidi antincendio - edifici vari";
- di demandare al Responsabile Unico del Procedimento ed al Direttore dei Lavori, ognuno per quanto di rispettiva competenza, l'adozione dei provvedimenti consequenziali alla risoluzione del contratto, ai sensi degli artt. 138 e 139 del D.Lqs. 163/2006 e s.m.i. ed in particolare: a) redazione dello stato di consistenza dei lavori eseguiti, inventario di materiali,

macchine e mezzi d'opera e relativa presa in consegna (art. 138 comma 1 D.Lgs.  $163/2006$ :

b) ordine all'impresa appaltatrice perché provveda al ripiegamento dei cantieri allestiti e allo sgombero delle aree di lavoro e relative pertinenze (art. 139 D.Lgs. 163/2006);

di dare atto che l'Amministrazione Provinciale, come previsto dalla lettera d'invito  $\bullet$ provvederà ad interpellare progressivamente i soggetti che hanno partecipato all'originaria procedura di gara, risultanti dalla relativa graduatoria e fino al quinto miglior offerente, al fine di stipulare un nuovo contratto per l'affidamento del completamento dei lavori alle medesime condizioni già proposte dall'originario aggiudicatario in sede di offerta che verrà autorizzato con successivo provvedimento

- con determinazione dirigenziale n. 286 in data 20/03/2018 si stabiliva di approvare, a seguito di risoluzione dei contratto di appalto richiamato, lo stato di consistenza dei lavori eseguiti, lo stato finale e la relazione sul conto finale redatti dal direttore dei lavori ing. Giovanni della Torre e depositati con nota assunta al protocollo con il n. 6131 in data 16/02/2018 reativi al lavori esequiti dall'impresa SIMEL srl sino alla data di risoluzione contrattuale;

- con il medesimo provvedimento si dava atto che il certificato di regolare escuzione sarebbe stato redatto ad ultimazione delle opere di completamento del progetto in argomento;

- dal citato provvedimento n. 286 risultava il seguente stato finale dei lavori eseguiti dall'impresa SIMEL SRL:

#### descrizione

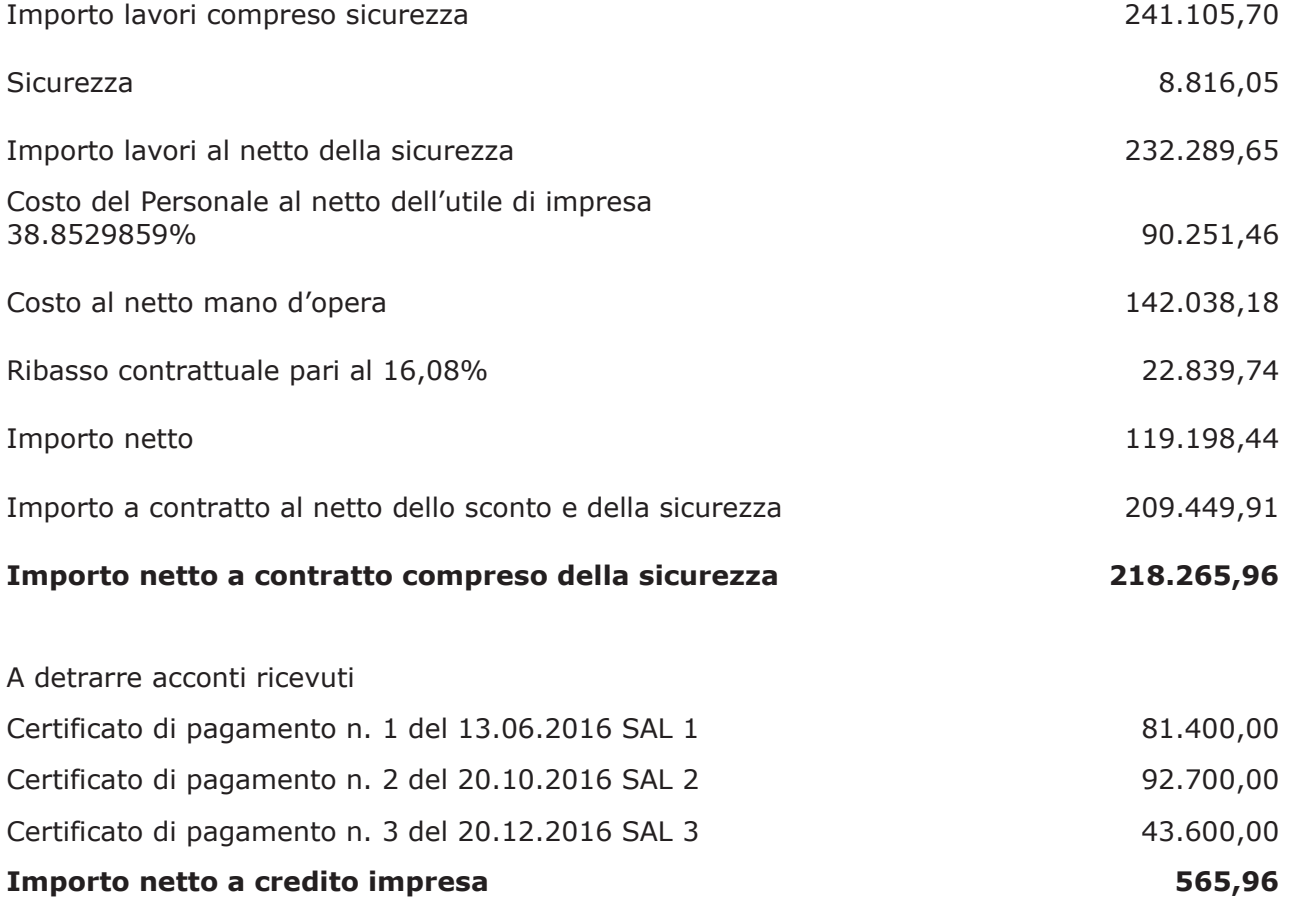

Atteso che:

- con determinazione dirigenziale n. 657 del 10/07/2018:

- tenuto conto che in attuazione del punto 7) della determinazione dirigenziale n. 902/2017 di risoluzione contrattuale occorreva procedere: "ad interpellare progressivamente i soggetti che hanno partecipato all'originaria procedura di gara, risultanti dalla relativa graduatoria e fino al quinto miglior offerente, al fine di stipulare un nuovo contratto per l'affidamento del completamento dei lavori alle medesime condizioni già proposte dall'originario aggiudicatario in sede di offerta che verrà autorizzato con successivo provvedimento";
- · considerato il tempo intercorso dalla stesura del progetto originario e del sopravvenire di norme specifiche in tema di presidi antincendio:

si è ritenuto opportuno procedere all'aggiornamento del progetto esecutivo delle opere residurali da completare e pertanto si è stabilito di affidare l'incarico di "Aggiornamento del progetto esecutivo e coordinamento della sicurezza in fase di progettazione necessario al riaffidamento dei lavori di manutenzione straordinaria degli impianti relativi ai presidi antincendio a seguito della risuluzione del contratto d'appalto" all'ing. Giovanni Della Torre, residente in Piazzetta della Filigrana n. 2, Cernobbio - c.f. DLL GNN 66D10 C933U p.i. 02107450138- già affidatario di incarico di direzione lavori e coordinamento della sicurezza in esecuzione con determinazione diigenziale n. 587/2015;

- con determinazione dirigenziale n. 1081 del 03.12.2018 è stato approvato l'aggiornamento del progetto dei lavori a seguito della risoluzione contrattuale con l'impresa SIMEL SRL, redatto dall'ing. Giovanni Della Torre, per l'importo complessivo di Euro 500.000,00 unitamente ai relativi elaborati progettuali e con il seguente quadro economico:

#### lavori eseguiti da impresa simel

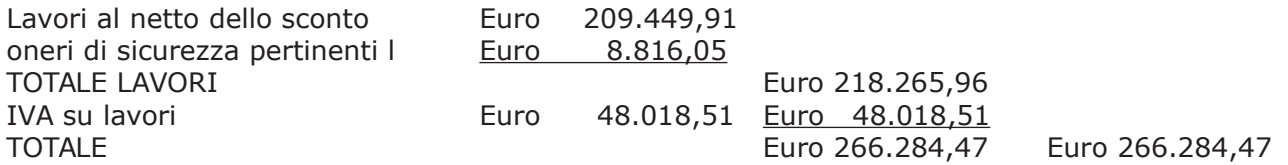

#### lavori da riaffidare (al netto dello sconto)

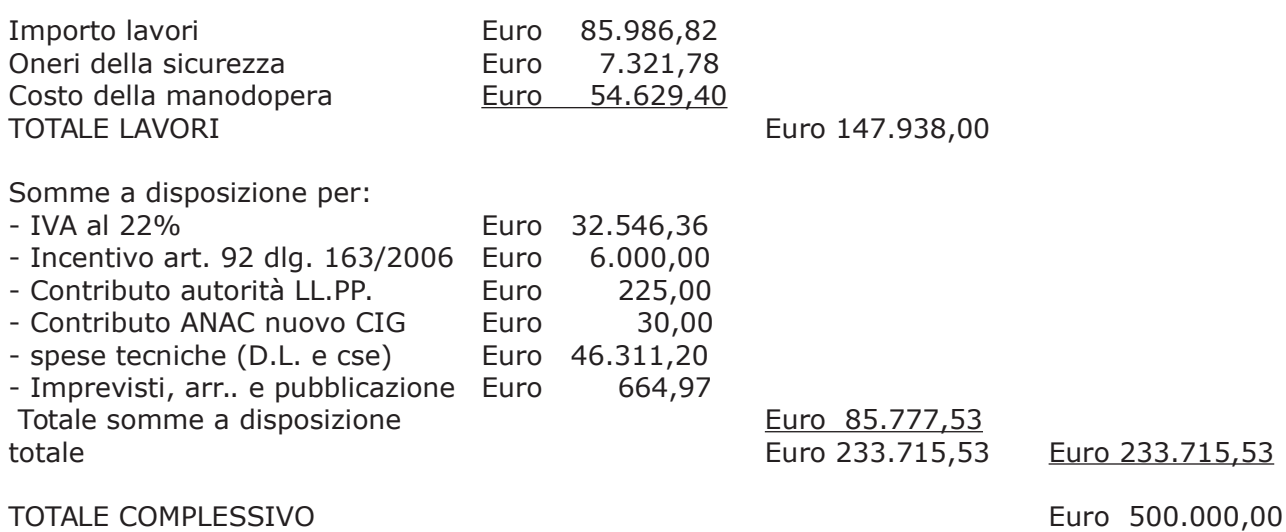

- con il medesimo provvedimento inoltre si stabiliva di confermare il disposto del punto 7) della determinazione dirigenziale n. 902/2017 e pertanto di procedere, come previsto dalla lettera d'invito, ad interpellare progressivamente i soggetti che hanno partecipato all'originaria procedura di gara, risultanti dalla relativa graduatoria e fino al quinto miglior offerente, al fine di stipulare un nuovo contratto per l'affidamento del completamento dei lavori alle medesime condizioni già proposte dall'originario aggiudicatario in sede di offerta - che verrà autorizzato con successivo provvedimento - e sulla base del progetto aggiornato di cui al punto 1) del presente provvedimento:

Dato atto di quanto sopra esposto e considerato che:

- con nota in data 23.01.2019 prot. 2825 si procedeva ad interpellare il secondo classificato in graduatoria nella procedura di gara originaria, rappresentato dal RTI DA COSTITUIRE Edilmaster srl di Cantù e Termosanitaria Piani srl di Sondrio:

- con mail assunta al nostro protocollo in data 11.02.2019 n. 5269, l'impresa EDILMASTER srl, comunicava la disponibilità a stipulare nuovo contratto per l'esecuzione dei lavori in argomento;

- con successiva comunicazione in data 15.03.2019 prot. 10216, l'impresa EDILMASTER SRL dichiarava la disponibiltà a stipulare il contratto d'appalto per l'esecuzione dei lavori come unica impresa in quanto l'impresa Termosanitaria Piani srl non era più disponibile a costiuire il raggruppamento temporaneo di imprese come dichiarato in fase di gara;

#### Visto:

- la dichiarazione dell'impresa PIANI IMPIANTI SRL (nuova ragione sociale della Termosanitaria Piani srl) in data 28.02.2019 di svincolo dall'impegno a costiutire il raggruppamento temporaneo di imprese:

- la dichiarazione dell'impresa EDILMASTER SRL di essere in possesso di tutti i requisiti tecnici per l'esecuzione dei lavori come previsto nel lettera d'invito originaria (OG class. I - OS 30 class. - l'attestazione SOA della società EDILMASTER SRL n. 5491/30/00 della QLP-SOA SpA con validità sino al 10/09/2019 per le categorie OG1 class. V - OG2 class. I - OG11 class. II;

- la dichiarazione sostitutiva sul possesso dei requisiti di ordine morale dell'impresa EDILMASTER SRL in data 13.03.2019;

### Considerato che:

- la dichiarazione dell'impresa PIANI IMPIANTI SRL di svincolo dall'impegno a costituire il raggruppamento di imprese sia giustificata e debba essere accolta tenuto conto del tempo intercorso dalla gara originaria (23 febbraio 2015) ad oggi;

- l'impresa EDILMASTER SRL è in possesso dei requisiti tecnici per eseguire i lavori come singola impresa in quanto la categoria OG11 class. II permette l'esecuzione di lavori in ciascuna delle categorie OS3, OS28 e OS30 per la classifica corrispondente a quella posseduta.

Visti:

- il Durc regolare dell'impresa EDILMASTER SRL . valido sino al 16.06.2019;

- il documento di verifica rilasciato dalla CCIAA di Como-Lecco in data 11/04/2019 da cui non risultano procedure concorsuali in corso o pregresse;

- che non risultano a carico dell'impresa EDILMASTER SRL, alla data del 09.04.2019, presso il casellario informatico di ANAC, annotazione riservate di provvedimenti adottati in ordine a violazioni accertate:

- i Certificati del Casellario Giudiziale rilasciati in data 10/04/2019 dai quali non risultano provvedimenti giudiziari incidenti sulla moralità professionale dei soggetti indicati nell'autocertificazione prodotta dall'impresa sul possesso dei requisiti generali di cui all'art. 80 del D.Lgs 50/2016;

Atteso, altresì, che:

- l'Amministrazione appaltante a verifica del possesso dei requisiti autocertificati dall'impresa appaltatrice, ai sensi dell'art. 71 e ss. D.P.R. 445/2000 e 10, e artt. 80 D.Lqs 50/2016 ha richiesto agli uffici competenti in data 20.03.2019 il certificato di regolarità fiscale ad oggi non pervenuto;

- in considerazione dell'urgenza dei lavori in oggetto, si ritiene di dover procedere all'affidamento dei medesimi, dando atto che, nel caso in cui le verifiche disposte, sulle dichiarazioni prodotte dall'impresa sul possesso dei requisiti generali, abbiano esito negativo si procederà alla revoca dell'affidamento interessato;

Considerato inoltre che:

- a seguito della risoluzione del contratto con l'Impresa SIMEL s.r.l.

il sub.imp. 135/2015 all'impegno n. 1476/2014 assunto sul CAP. 23200/8 per Euro  $142.876.74=$ 

il sub.imp. 126/2018 (ora 99/19) all'impegno n. 795/2018 (ora 867/2019) assunto sul CAP. 23200/8 per Euro 37.607.62 = (mantenere euro 465.47 per simel)

a favore della stessa impresa SIMEL S.r.l. per Euro 180.485,34= possono essere eliminati;

- l'importo netto contrattuale relativo all'aggiudicazione dei lavori a favore dell'impresa EDILMASER SRL di Cantù pari a Euro 147.938,00 (oltre IVA) pari a un importo lordo di Euro 180.484.36 = far carico alla Missione 04 Programma 02 CAP, 23200/8 -

imp. 1476/14 sub.135/2015 per Euro 142.876.74 imp. 867/2019 sub. 99/2019 per Euro 37.607,62

Ritenuto, infine, di impegnare la somma di Euro 30,00 guale Contributo all'Autorità Nazionale Anticorruzione (ANAC) per il nuovo affidamento dei lavori in oggetto;

Dato atto che la suddetta spesa di Euro 30,00 fa carico Missione 04 Programma 02 CAP. 23200/8 imp. 867/2019 sub  $/2019;$ 

Vista:

- la deliberazione di Consiglio Provinciale n. 13 del 2 aprile 2019 di approvazione del Bilancio di Previsione per il triennio 2019/2021:

- la deliberazione del Presidente n. 29 del 09 aprile 2019 di approvazione del Piano esecutivo di Gestione 2019-2021:

#### **DETERMINA**

in relazione al progetto denominato "LAVORI DI MANUTENZIONE STRAORDINARIA DEGLI **IMPIANTI RELATIVI AT PRESIDI ANTINCENDIO EDIFICI** VARI. **CUP** G74H14000190005" dell'importo complessivo di Euro 500.000,00

1) che la premessa è parte integrante e sostanziale del presente atto;

2) di avvalersi della facoltà prevista dall'art. 140 del D.Lgs. 163/2006, di stipulare il contratto relativamente all'esecuzione dei lavori di MANUTENZIONE con l'impresa seconda classificata STRAORDINARIA DEGLI IMPIANTI RELATIVI AI PRESIDI ANTINCENDIO EDIFICI VARI. CUP G74H14000190005

3) di prendere atto che l'impresa PIANI IMPIANTI SRL (nuova ragione sociale della Termosanitaria Piani srl) in data 28.02.2019 ha rilasciato dichiarazione di svincolo dall'impegno a costiutire il raggruppamento temporaneo di imprese con l'impresa EDILMASTER SRL ;

4) di dare atto che l'imrpesa EDILMASTER SRL di Cantù è in possesso dei requisiti generali e tecnici per eseguire i lavori come impresa singola;

5) di procedere a stipulare il contratto con la seconda classificata impresa EDILMASTER SRL. con sede in Cantù - Via Copernico n. 8, alle condizioni offerte dall'originario aggiudicatario con l'offerto ribasso del 16,08%, e quindi per un importo contrattuale pari a Euro 147.938,00, (inclusi oneri per la sicurezza pari a €. 7.321,78) (oltre IVA);

6) di eliminare, per le motivazioni esposte in premessa,

il sub.imp. 135/2015 all'impegno n. 1476/2014 assunto sul CAP. 23200/8 per Euro  $142.876,74=$ 

il sub.imp. 99/2019 all'impegno n. 867/2019 assunto sul CAP. 23200/8 per Euro 37.607.62=(mantenere euro 465.47 per simel)

a favore della stessa impresa SIMEL S.r.l. per complessivi Euro 180.484,36=;

7) di dare atto che l'importo netto contrattuale relativo all'aggiudicazione dei lavori a favore dell'impresa EDILMASTER SRL di Cantù pari a Euro Euro 147.938,00 (oltre IVA) per un importo lordo di Euro 180.484,36 = far carico alla Missione 04 Programma 02 CAP. 23200/8

imp. 1476/14 sub.135/2015 per Euro 142.876,74 - CIG 7874326361 imp. 867/2019 sub. 99/2019 per Euro 37.607,62 - CIG 7874326361 8) di impegnare la somma di Euro 30,00 quale contributo all'ANAC alla Missione 04 Programma 02 CAP. 23200/8 imp. 867/2019 sub  $/2019;$ 

9) di dare atto che, nel caso in cui le verifiche disposte ai sensi dell'art. 71 e ss. D.P.R. 445/2000 e 10, e artt. 80 D.Lgs 50/2016, sulle dichiarazioni prodotte dall'impresa sul possesso dei requisiti generali, abbiano esito negativo si procederà alla revoca dell'affidamento interessato;

10) di trasmettere il presente provvedimento al Settore Finanziario;

11) di trasmettere il presente provvedimento all'Ufficio Contratti per quanto di competenza

Lì, 16/04/2019

**IL RESPONSABILE TARANTOLA BRUNO** (Sottoscritto digitalmente ai sensi dell'art. 21 D.L.gs n 82/2005 e s.m.i.)

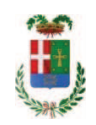

## Provincia di Como

## **VISTO DI REGOLARITA' CONTABILE**

## **DETERMINAZIONE DIRIGENZIALE N. 293 / 2019**

UNITA' PROPONENTE: SERVIZIO LAVORI PUBBLICI OGGETTO: LAVORI DI MANUTENZIONE STRAORDINARIA DEGLI IMPIANTI RELATIVI AI PRESIDI ANTINCENDIO EDIFICI VARI. CUP G74H14000190005. AFFIDAMENTO EX ART. 140 D.LGS. 163/2006 ALLA IMPRESA EDILMASTER SRL DI CANTÙ A SEGUITO RISOLUZIONE CONTRATTUALE. CIG 7874326361

Visto di regolarità contabile attestante la copertura finanziaria ai sensi dell'art. 147 bis del D.Lgs. n. 267 del 18.08.2000 e s.m.i., cap.23200/8, imp.1476/14, sub 135/15 per €142.876,74, imp. 867/19, sub 99/19 per  $\epsilon$ 37.607.62, imp.867/19, sub 246/19 per  $\epsilon$ 30.00 (in entrata cap.6850/39 Fondi Frontalieri) **ESITO: FAVOREVOLE** 

Lì, 30/04/2019

IL DIRIGENTE/IL RESPONSABILE DEI SERVIZI **FINANZIARI GALETTI DARIO** (Sottoscritto digitalmente ai sensi dell'art. 21 D.L.gs n 82/2005 e s.m.i.)